## Programming (Visual Basic) – Exercise

## **World Cities**

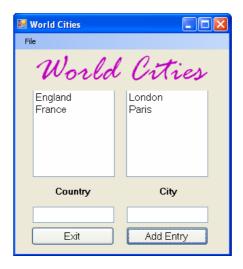

The World Cities application allows you to enter a country and a capital city. The country and city values are stored in list boxes.

When the 'Add Entry' button is pressed, the country value goes into the left list box and the city goes into the right list box. The text boxes are then cleared.

Can you put a button on this application that allows you to remove a country from the list box? On removal of the country, the capital city for that country gets removed also.

## **Menu functionality**

Create a menu with the following structure:

On the click event of the 'Exit' menu item call the procedure for the 'Exit' button. Do not write the code out again to close the form.